# Package 'sacRebleu'

April 30, 2024

Type Package

Title Metrics for Assessing the Quality of Generated Text

Version 0.1.3

Date 2024-04-05

Description Implementation of the BLEU-Score in 'C++' to evaluate the quality of generated text. The BLEU-Score, introduced by Papineni et al. (2002)  $\langle \text{doi:10.3115/1073083.1073135}\rangle$ , is a metric for evaluating the quality of generated text. It is based on the n-gram overlap between the generated text and reference texts. Additionally, the package provides some smoothing methods as described in Chen and Cherry (2014) [<doi:10.3115/v1/W14-3346>](https://doi.org/10.3115/v1/W14-3346).

License GPL  $(>= 2)$ 

SystemRequirements Rust tool chain w/ cargo, libclang/llvm-config

**Depends** R  $(>= 4.2.0)$ 

**Imports** checkmate,  $\text{Rcpp}$  ( $> = 1.0.12$ ), tok

LinkingTo Rcpp

URL <https://github.com/LazerLambda/sacRebleu>

BugReports <https://github.com/LazerLambda/sacRebleu/issues>

**Suggests** knitr, rmarkdown, hfhub, test that  $(>= 3.0.0)$ , with r

Config/testthat/edition 3 RoxygenNote 7.2.3 VignetteBuilder knitr Encoding UTF-8 Language en-US Config/rextendr/version 0.3.1 NeedsCompilation yes Author Philipp Koch [aut, cre] Maintainer Philipp Koch <PhillKoch@protonmail.com> Repository CRAN Date/Publication 2024-04-30 08:40:03 UTC

## <span id="page-1-0"></span>R topics documented:

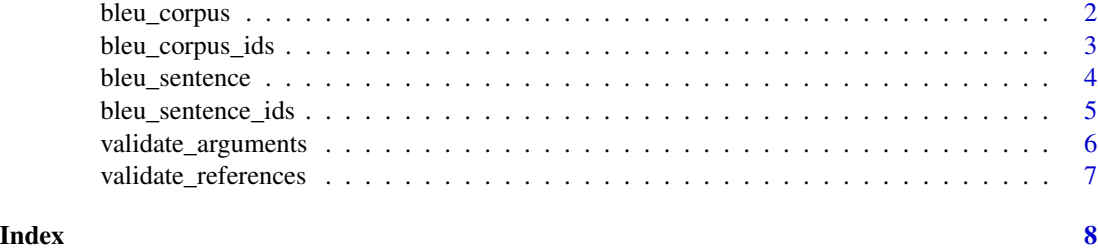

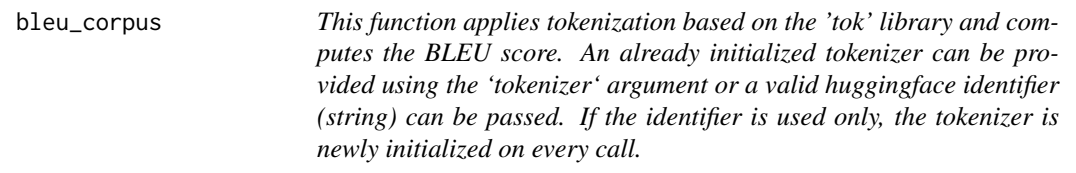

#### Description

This function applies tokenization based on the 'tok' library and computes the BLEU score. An already initialized tokenizer can be provided using the 'tokenizer' argument or a valid huggingface identifier (string) can be passed. If the identifier is used only, the tokenizer is newly initialized on every call.

#### Usage

```
bleu_corpus(
  references,
  candidates,
  tokenizer = "bert-base-cased",
  n = 4,
 weights = NULL,
  smoothing = NULL,
  epsilon = 0.1,
  k = 1\mathcal{L}
```
#### Arguments

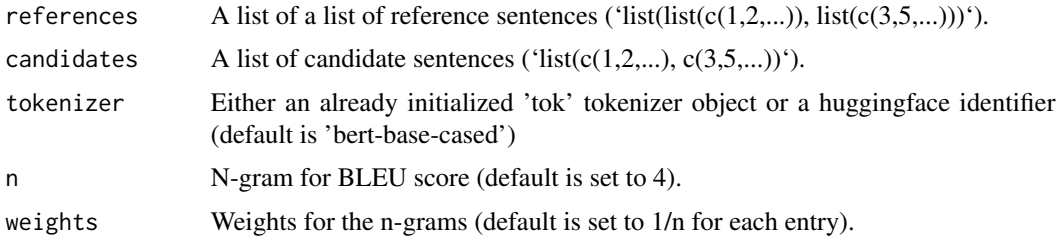

#### <span id="page-2-0"></span>bleu\_corpus\_ids 3

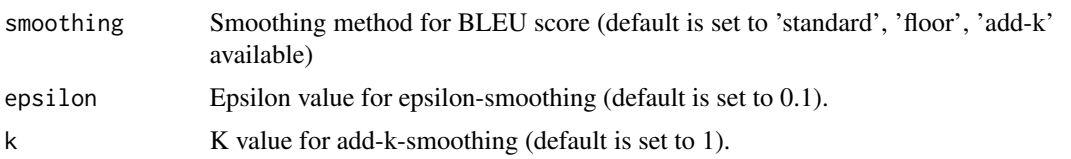

#### Value

The BLEU score for the candidate sentence.

#### Examples

```
cand_corpus <- list("This is good", "This is not good")
ref_corpus <- list(list("Perfect outcome!", "Excellent!"), list("Not sufficient.", "Horrible."))
tok <- tok::tokenizer$from_pretrained("bert-base-uncased")
bleu_corpus <- bleu_corpus(ref_corpus, cand_corpus, tok)
```
bleu\_corpus\_ids *Computes BLEU score (Papineni et al., 2002).*

#### Description

'bleu\_sentence\_ids' computes the BLEU score for a corpus and its respective reference sentences. The sentences must be tokenized before so they are represented as integer vectors. Akin to 'sacrebleu' ('Python'), the function allows the application of different smoothing methods. Epsilon- and add-k-smoothing are available. Epsilon-smoothing is equivalent to 'floor' smoothing in the sacre-BLEU implementation. The different smoothing techniques are described in Chen et al., 2014 (https://aclanthology.org/W14-3346/).

#### Usage

```
bleu_corpus_ids(
  references,
  candidates,
  n = 4,
  weights = NULL,
  smoothing = NULL,
  epsilon = 0.1,
  k = 1)
```
#### Arguments

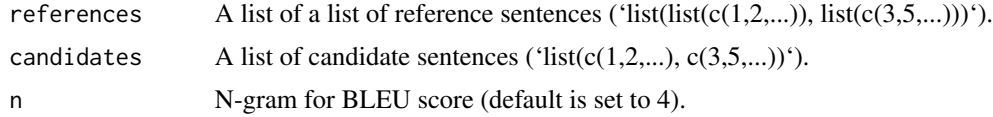

<span id="page-3-0"></span>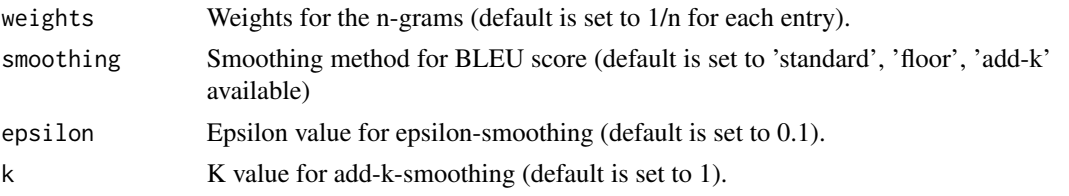

#### Value

The BLEU score for the candidate sentence.

#### Examples

```
cand_corpus <- list(c(1, 2, 3), c(1, 2))ref_corpus <- list(list(c(1,2,3), c(2,3,4)), list(c(1,2,6), c(781, 21, 9), c(7, 3)))
bleu_corpus_ids_standard <- bleu_corpus_ids(ref_corpus, cand_corpus)
bleu_corpus_ids_floor <- bleu_corpus_ids(ref_corpus, cand_corpus, smoothing="floor", epsilon=0.01)
bleu_corpus_ids_add_k <- bleu_corpus_ids(ref_corpus, cand_corpus, smoothing="add-k", k=1)
```
bleu\_sentence *Compute BLEU for a Sentence with Tokenization*

#### Description

This function applies tokenization based on the 'tok' library and computes the BLEU score. An already initializied tokenizer can be provided using the 'tokenizer' argument or a valid huggingface identifier (string) can be passed. If the identifier is used only, the tokenizer is newly initialized on every call.

#### Usage

```
bleu_sentence(
  references,
  candidate,
  tokenizer = "bert-base-cased",
  n = 4,
  weights = NULL,smoothing = NULL,
  epsilon = 0.1,
  k = 1)
```
#### Arguments

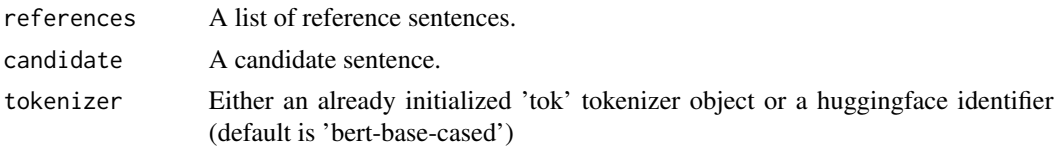

<span id="page-4-0"></span>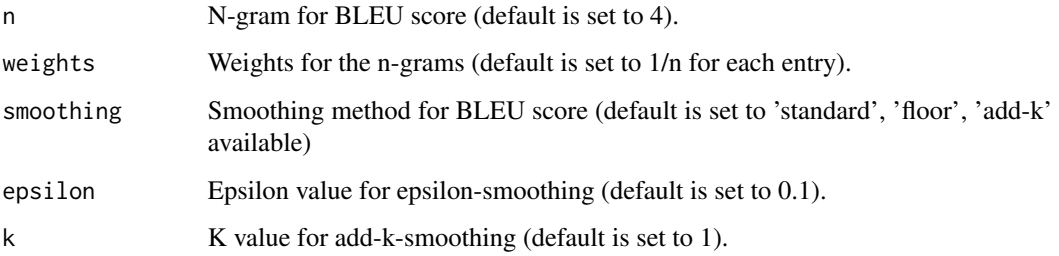

#### Value

The BLEU score for the candidate sentence.

#### Examples

```
cand <- "Hello World!"
ref <- list("Hello everyone.", "Hello Planet", "Hello World")
tok <- tok::tokenizer$from_pretrained("bert-base-uncased")
bleu_standard <- bleu_sentence(ref, cand, tok)
```
bleu\_sentence\_ids *Computes BLEU-Score (Papineni et al., 2002).*

#### Description

'bleu\_sentence\_ids' computes the BLEU score for a single candidate sentence and a list of reference sentences. The sentences must be tokenized before so they are represented as integer vectors. Akin to 'sacrebleu' ('Python'), the function allows the application of different smoothing methods. Epsilon- and add-k-smoothing are available. Epsilon-smoothing is equivalent to 'floor' smoothing in the sacrebleu implementation. The different smoothing techniques are described in Chen et al., 2014 (https://aclanthology.org/W14-3346/).

#### Usage

```
bleu_sentence_ids(
  references,
  candidate,
  n = 4,
  weights = NULL,
  smoothing = NULL,
  epsilon = 0.1,
  k = 1)
```
#### Arguments

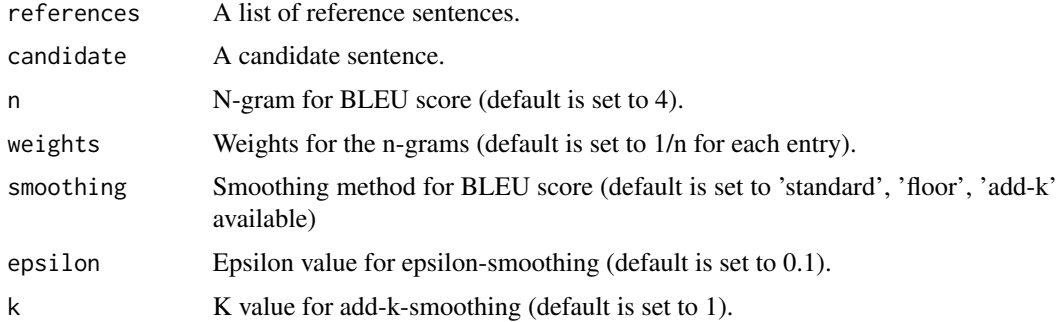

#### Value

The BLEU score for the candidate sentence.

#### Examples

```
ref_corpus \leftarrow list(c(1,2,3,4))
cand_corpus \leq c(1,2,3,5)bleu_standard <- bleu_sentence_ids(ref_corpus, cand_corpus)
bleu_floor <- bleu_sentence_ids(ref_corpus, cand_corpus, smoothing="floor", epsilon=0.01)
bleu_add_k <- bleu_sentence_ids(ref_corpus, cand_corpus, smoothing="add-k", k=1)
```
validate\_arguments *Validate Arguments*

#### Description

Validate Arguments

#### Usage

```
validate_arguments(weights, smoothing, n)
```
#### Arguments

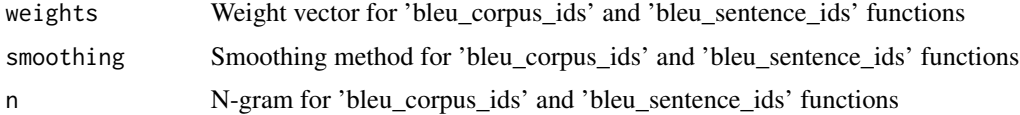

#### Value

A list with the validated arguments (weights and smoothing)

<span id="page-5-0"></span>

<span id="page-6-0"></span>validate\_references *Validate References*

### Description

Validate References

#### Usage

validate\_references(references, target)

### Arguments

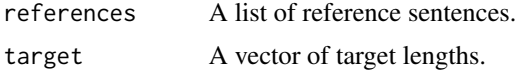

#### Value

A boolean value indicating if the references are valid.

# <span id="page-7-0"></span>Index

bleu\_corpus, [2](#page-1-0) bleu\_corpus\_ids, [3](#page-2-0) bleu\_sentence, [4](#page-3-0) bleu\_sentence\_ids, [5](#page-4-0)

validate\_arguments, [6](#page-5-0) validate\_references, [7](#page-6-0)